# Әд $\partial n$ ет

#### Об утверждении регламентов электронных государственных услуг в области промышленности и экспортного контроля

#### Утративший силу

Приказ и.о. Министра индустрии и новых технологий Республики Казахстан от 5 октября 2012 года № 364. Зарегистрирован в Министерстве юстиции Республики Казахстан 12 ноября 2012 года № 8077. Утратил силу приказом Заместителя Премьер-Министра Республики Казахстан - Министра индустрии и новых технологий Республики Казахстан от 27 марта 2014 года № 102.

 Сноска. Утратил силу приказом Заместителя Премьер-Министра РК - Министра индустрии и новых технологий РК от 27.03.2014 № 102 (вводится в действие по истечении десяти календарных дней после дня его первого официального опубликования).

 В целях реализации пункта 4 статьи 9-1 Закона Республики Казахстан "Об административных процедурах", пункта 2 статьи 29 Закона Республики Казахстан "Об информатизации" ПРИКАЗЫВАЮ:

 1. Утвердить прилагаемые регламенты электронных государственных услуг в области промышленности и экспортного контроля:

 1) "Выдача лицензии, переоформление, выдача дубликатов лицензии на осуществление деятельности по проектированию (технологическое) и (или) эксплуатации горных (разведка, добыча полезных ископаемых), химических производств",согласно приложению 1 к настоящему приказу;

 2) "Выдача лицензии, переоформление, выдача дубликатов лицензии на осуществление деятельности по производству, переработке, приобретению, хранению, реализации, использованию, уничтожению ядов", согласно приложению 2 к настоящему приказу;

 3) "Выдача лицензии, переоформление, выдача дубликатов лицензии на осуществление деятельности по разработке, производству, ремонту, приобретению и реализации боеприпасов, вооружения и военной техники, запасных частей, комплектующих изделий и приборов к ним, а также специальных материалов и оборудования для их производства, включая монтаж, наладку, использование, хранение, ремонт и сервисное обслуживание", согласно приложению 3 к настоящему приказу;

 4) "Выдача лицензии, переоформление, выдача дубликатов лицензии на осуществление деятельности по разработке, производству, приобретению и

реализации взрывчатых и пиротехнических веществ и изделий с их применением " согласно приложению 4 к настоящему приказу;

 5) "Выдача лицензии, переоформление, выдача дубликатов лицензии на осуществление деятельности по ликвидации (уничтожению, утилизации, захоронению) и переработке высвобождаемых боеприпасов, вооружений, военной техники, специальных средств" согласно приложению 5 к настоящему приказу;

 6) "Выдача лицензии, переоформление, выдача дубликатов лицензии на экспорт и импорт товаров, в том числе продукции, подлежащей экспортному контролю", согласно приложению 6 к настоящему приказу;

 2. Комитету промышленности Министерства индустрии и новых технологий Республики Казахстан обеспечить государственную регистрацию настоящего приказа в Министерстве юстиции Республики Казахстан и его официальное опубликование.

 3. Настоящий приказ вводится в действие со дня его первого официального опубликования.

И.о. министра А. Рау

 "СОГЛАСОВАН": И.о. министра транспорта и коммуникаций Республики Казахстан К. Абсаттаров 12 октября 2012 год

> Приложение 1 к приказу И.о. Министра индустрии и новых технологий Республики Казахстан от 5 октября 2012 года № 364

Регламент электронной государственной услуги "Выдача лицензии, переоформление, выдача дубликатов лицензии на осуществление деятельности по проектированию (технологическое) и (или) эксплуатации горных (разведка, добыча полезных ископаемых), химических производств"

#### 1. Общие положения

 1. Электронная государственная услуга оказывается Комитетом промышленности Министерства индустрии и новых технологий Республики Казахстан (далее – услугодатель), а также через веб-портал "электронного

правительства" www.egov.kz или веб-портал "Е-лицензирование" www.elicense.kz (далее - ПЭП).

 2. Электронная государственная услуга оказывается на основании стандарта государственной услуги "Выдача лицензии, переоформление, выдача дубликатов лицензии на осуществление деятельности по проектированию (технологическое) и (или) эксплуатации горных (разведка, добыча полезных ископаемых), химических производств", утвержденного постановлением Правительства Республики Казахстан от 31 августа 2012 года № 1130 "Об утверждении стандартов государственных услуг в области промышленности и экспортного контроля и внесении изменений в некоторые решения Правительства Республики Казахстан" (далее – Стандарт).

 3. Степень автоматизации электронной государственной услуги – частично автоматизированная.

4. Вид оказания электронной государственной услуги – транзакционная.

5. Понятия и сокращения, используемые в настоящем Регламенте:

 1) информационная система – система, предназначенная для хранения, обработки, поиска, распространения, передачи и предоставления информации с применением аппаратно–программного комплекса (далее – ИС);

 2) бизнес–идентификационный номер, уникальный номер формируемый для юридического лица (филиала и представительства) и индивидуального предпринимателя, осуществляющего деятельность в виде совместного предпринимательства (далее – БИН);

 3) веб–портал "Е-лицензирование" – информационная система, содержащая сведения о выданных, переоформленных, приостановленных, возобновленных и прекративших действие лицензиях, а также филиалах, представительствах ( объектах, пунктах, участках) лицензиата, осуществляющих лицензируемый вид ( подвид) деятельности, которая централизованно формирует идентификационный номер лицензий, выдаваемых лицензиарами (далее – ИС ГБД "Е-лицензирование ");

 4) индивидуальный идентификационный номер – уникальный номер, формируемый для физического лица, в том числе индивидуального предпринимателя, осуществляющего деятельность в виде личного предпринимательства (далее – ИИН);

 5) государственная база данных "Физические лица" – информационная система, предназначенная для автоматизированного сбора, хранения и обработки информации, создания Национального реестра индивидуальных идентификационных номеров с целью внедрения единой идентификации физических лиц в Республике Казахстан и предоставления о них актуальных и достоверных сведений органам государственного управления и прочим

субъектам в рамках их полномочий и в соответствии с законодательством Республики Казахстан (далее – ГБД ФЛ);

 6) государственная база данных "Юридические лица" -, информационная система, предназначенная для автоматизированного сбора, хранения и обработки информации, создания Национального реестра бизнес-идентификационных номеров с целью внедрения единой идентификации юридических лиц в Республике Казахстан и предоставления о них актуальных и достоверных сведений органам государственного управления и прочим субъектам в рамках их полномочий и в соответствии с законодательством Республики Казахстан (далее – ГБД ЮЛ);

 7) структурно–функциональные единицы (далее - СФЕ) перечень структурных подразделений государственных органов, учреждений или иных организаций и информационные системы, которые участвуют в процессе оказания услуги.

 8) пользователь – субъект (потребитель, услугодатель), обращающийся к информационной системе за получением необходимых ему электронных информационных ресурсов и пользующийся ими;

 9) транзакционная услуга – услуга по предоставлению пользователям электронных информационных ресурсов, требующая взаимного обмена информацией с применением электронной цифровой подписи;

 10) потребитель – физическое и юридическое лицо, которому оказывается электронная государственная услуга;

 11) электронный документ – документ, в котором информация представлена в электронно–цифровой форме и удостоверена посредством электронной цифровой подписи.

 12) электронная лицензия – лицензия в форме электронного документа, оформляемая и выдаваемая с использованием информационных технологий, равнозначная лицензии на бумажном носителе;

 13) электронная государственная услуга – государственная услуга, оказываемая в электронной форме с применением информационных технологий;

 14) веб–портал "электронного правительства" – информационная система, представляющая собой единое окно доступа ко всей консолидированной правительственной информации, включая нормативную правовую базу, и к электронным государственным услугам;

 15) веб–портал "электронного правительства" – информационная система, представляющая собой единое окно доступа ко всей консолидированной правительственной информации, включая нормативную правовую базу, и к электронным государственным услугам;

 16) платежный шлюз "электронного правительства" – автоматизированная информационная система, предназначенная для обеспечения взаимодействия между информационными системами банков второго уровня, организаций, осуществляющих отдельные виды банковских операций, и "электронного правительства" при осуществлении платежей физических и юридических лиц ( далее – ПШЭП);

 17) электронная цифровая подпись — набор электронных цифровых символов, созданный средствами электронной цифровой подписи и подтверждающий достоверность электронного документа, его принадлежность и неизменность содержания (далее – ЭЦП);

#### 2. Порядок деятельности услогодателя по оказанию электронной государственной услуги

 6. Пошаговые действия и решения услугодателя (диаграмма № 1 функционального взаимодействия при оказании электронной государственной услуги через ПЭП) приведены в приложении 1 к настоящему Регламенту:

 1) потребитель осуществляет регистрацию на ПЭП с помощью своего регистрационного свидетельства ЭЦП, которое хранится в интернет-браузере компьютера потребителя (осуществляется для незарегистрированных потребителей на ПЭП);

 2) процесс 1 – прикрепление в интернет-браузер компьютера потребителя регистрационного свидетельства ЭЦП, процесс ввода потребителем пароля ( процесс авторизации) на ПЭП для получения государственной услуги;

 3) условие 1 – проверка на ПЭП подлинности данных о зарегистрированном потребителе через логин (ИИН/БИН) и пароль;

 4) процесс 2 – формирование ПЭПом сообщения об отказе в авторизации в связи с имеющимися нарушениями в данных потребителя;

 5) процесс 3 – выбор потребителем услуги, указанной в настоящем Регламенте, вывод на экран формы запроса для оказания услуги и заполнение потребителем формы (ввод данных) с учетом ее структуры и форматных требований, прикреплением к форме запроса необходимых документов в электронном виде;

 6) процесс 4 – оплата услуги на ПШЭП, а затем эта информация поступает в ИС ГБД "Е-лицензирование";

 7) условие 2 – проверка в ИС ГБД "Е-лицензирование" факта оплаты за оказание услуги;

 8) процесс 5 – формирование сообщения об отказе в запрашиваемой услуге, в связи с отсутствием оплаты за оказание услуги в ИС ГБД "Е-лицензирование";

 9) процесс 6 - выбор потребителем регистрационного свидетельства ЭЦП для удостоверения (подписания) запроса;

 10) условие 3 – проверка на ПЭП срока действия регистрационного свидетельства ЭЦП и отсутствия в списке отозванных (аннулированных) регистрационных свидетельств, а также соответствия идентификационных данных между ИИН/БИН указанным в запросе, и ИИН/БИН указанным в регистрационном свидетельстве ЭЦП);

 11) процесс 7 – формирование сообщения об отказе в запрашиваемой услуге в связи с не подтверждением подлинности ЭЦП потребителя;

 12) процесс 8 – удостоверение (подписание) посредством ЭЦП потребителя заполненной формы (введенных данных) запроса на оказание услуги;

 13) процесс 9 – регистрация электронного документа (запроса потребителя) в ИС ГБД "Е-лицензирование" и обработка запроса в ИС ГБД "Е-лицензирование";

 14) условие 4 – проверка услугодателем соответствия потребителя квалификационным требованиям и основаниям для выдачи лицензии;

 15) процесс 10 – формирование сообщения об отказе в запрашиваемой услуге в связи с имеющимися нарушениями в данных потребителя в ИС ГБД " Е-лицензирование";

 16) процесс 11 – получение потребителем результата услуги (электронная лицензия), сформированной ПЭПом. Электронный документ формируется с использованием ЭЦП уполномоченного лица услугодателя.

 7. Пошаговые действия и решения (диаграмма № 2 функционального взаимодействия при оказании электронной государственной услуги через услугодателя) приведены в приложении 1 к настоящему Регламенту:

 1) процесс 1 – ввод сотрудником услугодателя логина и пароля (процесс авторизации) в ИС ГБД "Е-лицензирование" для оказания государственной услуги;

 2) условие 1 – проверка в ИС ГБД "Е-лицензирование" подлинности данных о зарегистрированном сотруднике услугодателя через логин и пароль;

 3) процесс 2 – формирование ИС ГБД "Е-лицензирование" сообщения об отказе в авторизации в связи с имеющимися нарушениями в данных сотрудника услугодателя;

 4) процесс 3 – выбор сотрудником услугодателя услуги, указанной в настоящем Регламенте, вывод на экран формы запроса для оказания услуги и ввод сотрудником услугодателя данных потребителя;

 5) процесс 4 – направление запроса через ШЭП в ГБД ФЛ/ГБД ЮЛ о данных потребителя;

6) условие 2 – проверка наличия данных потребителя в ГБД ФЛ/ГБД ЮЛ;

 7) процесс 5 – формирование сообщения о невозможности получения данных в связи с отсутствием данных потребителя в ГБД ФЛ/ГБД ЮЛ;

 8) процесс 6 – заполнение формы запроса в части отметки о наличии документов в бумажной форме и сканирование сотрудником услугодателя необходимых документов, предоставленных потребителем, и прикрепление их к форме запроса;

 9) процесс 7 – регистрация запроса в ИС ГБД "Е-лицензирование" и обработка услуги в ИС ГБД "Е-лицензирование";

 10) условие 3 – проверка услугодателем соответствия потребителя квалификационным требованиям и основаниям для выдачи лицензии;

 11) процесс 8 – формирование сообщения об отказе в запрашиваемой услуге в связи с имеющимися нарушениями в данных потребителя в ИС ГБД " Е-лицензирование";

 12) процесс 9 – получение потребителем результата услуги (электронная лицензия) сформированной ИС ГБД "Е-лицензирование". Электронный документ формируется с использованием ЭЦП уполномоченного лица услугодателя.

 8. Формы заполнения запроса и ответа на услугу приведены на веб-портал " Е-лицензирование" www.elicense.kz.

 9. После обработки запроса потребителю предоставляется возможность просмотреть результаты обработки запроса следующим образом:

 после нажатия кнопки "открыть" – результат запроса выводится на экран дисплея;

 после нажатия кнопки "сохранить" – результат запроса сохраняется на заданном потребителем магнитном носителе в формате Adobe Acrobat.

 10. Необходимую информацию и консультацию по оказанию электронной государственной услуги можно получить по телефону саll–центра: (1414).

 11. СФЕ, которые участвуют в процессе оказания электронной государственной услуги:

1) ПЭП;

2) ШЭП;

3) ПШЭП;

4) ИС ГБД "Е-лицензирование";

5) ГБД ЮЛ;

6) ГБД ФЛ;

7) потребитель;

8) услугодатель.

 12. Текстовое табличное описание последовательности действий (процедур, функций, операций) приведены в приложении 2 к настоящему Регламенту с указанием срока выполнения каждого действия.

 13. Форма анкеты для определения показателей электронной государственной услуги "качество" и "доступность", приведена в приложении 3 к настоящему Регламенту.

14. Требования, предъявляемые к процессу оказания услуги потребителям:

 1) конфиденциальность (защита от несанкционированного получения информации);

2) целостность (защита от несанкционированного изменения информации);

 3) доступность (защита от несанкционированного удержания информации и ресурсов).

15. Техническое условие оказания услуги:

1) выход в Интернет;

2) наличие ИИН/БИН у лица, которому выдается электронная лицензия;

3) авторизация ПЭП;

4) наличие пользователя ЭЦП;

5) наличие банковской карточки или текущего счета в банке второго уровня.

Приложение 1 к Регламенту электронной государственной услуги "Выдача лицензии, переоформление, выдача дубликатов лицензии на осуществление деятельности по проектированию (технологическое) и (или) эксплуатации горных (разведка, добыча полезных ископаемых), химических производств"

Пошаговые действия и решения услугодателя Диаграмма № 1 функционального взаимодействия при оказании электронной государственной услуги через ПЭП

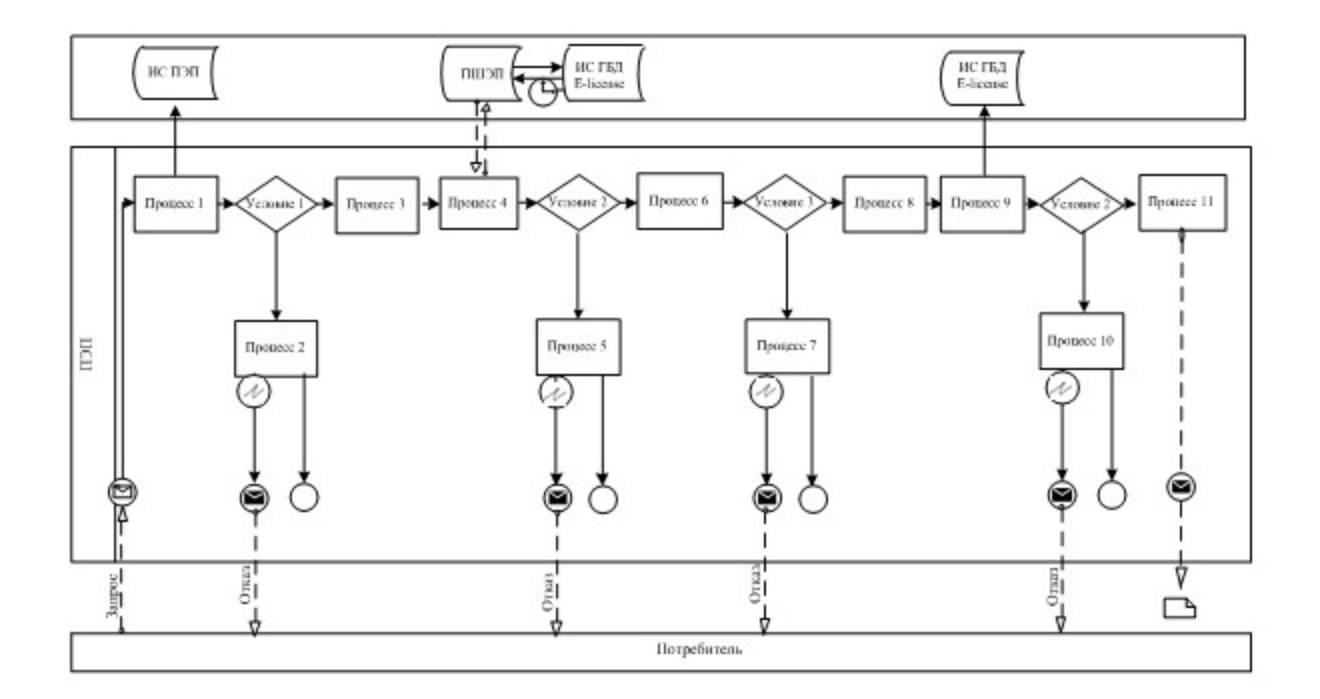

# Диаграмма № 2 функционального взаимодействия при оказании электронной государственной услуги через услугодателя

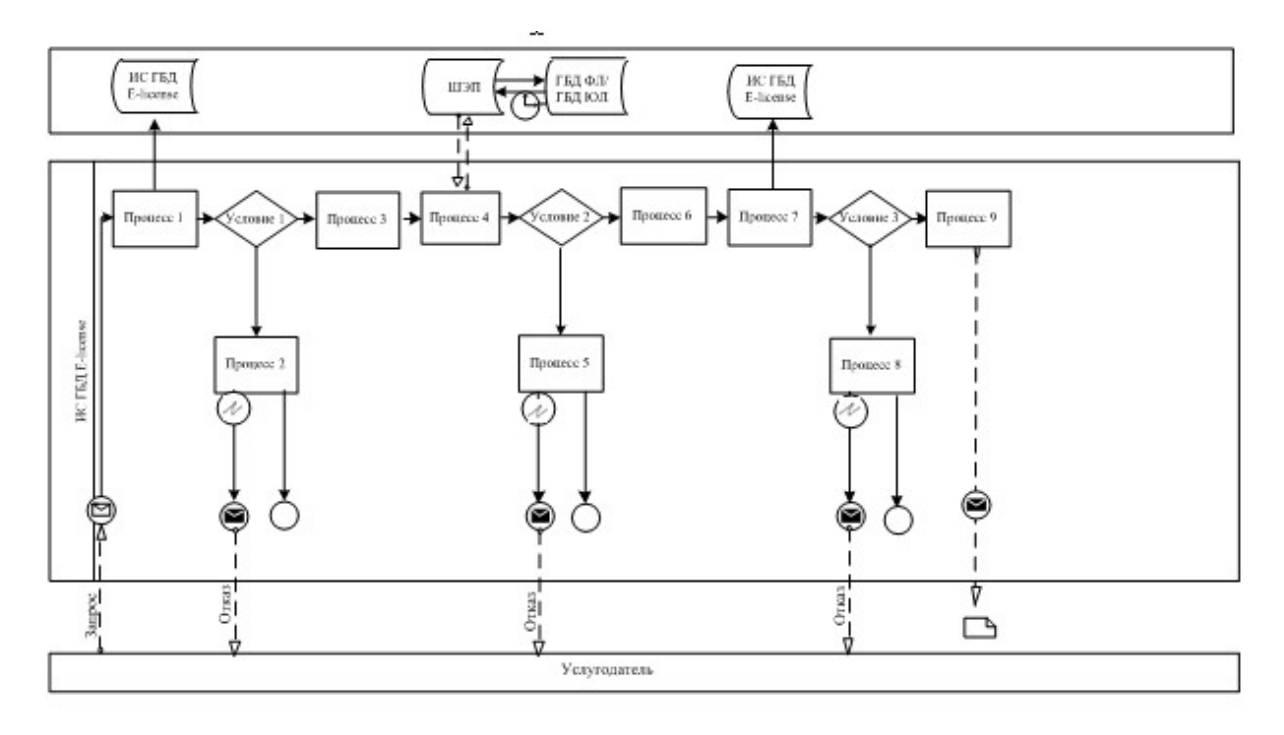

Приложение 2 к Регламенту электронной государственной услуги "Выдача лицензии, переоформление, выдача дубликатов лицензии на осуществление деятельности по проектированию (технологическое) и (или) эксплуатации горных (разведка,

# Текстовое табличное описание последовательности действий (процедуры, функций, операций) Таблица 1. Описание действий СФЕ через ПЭП

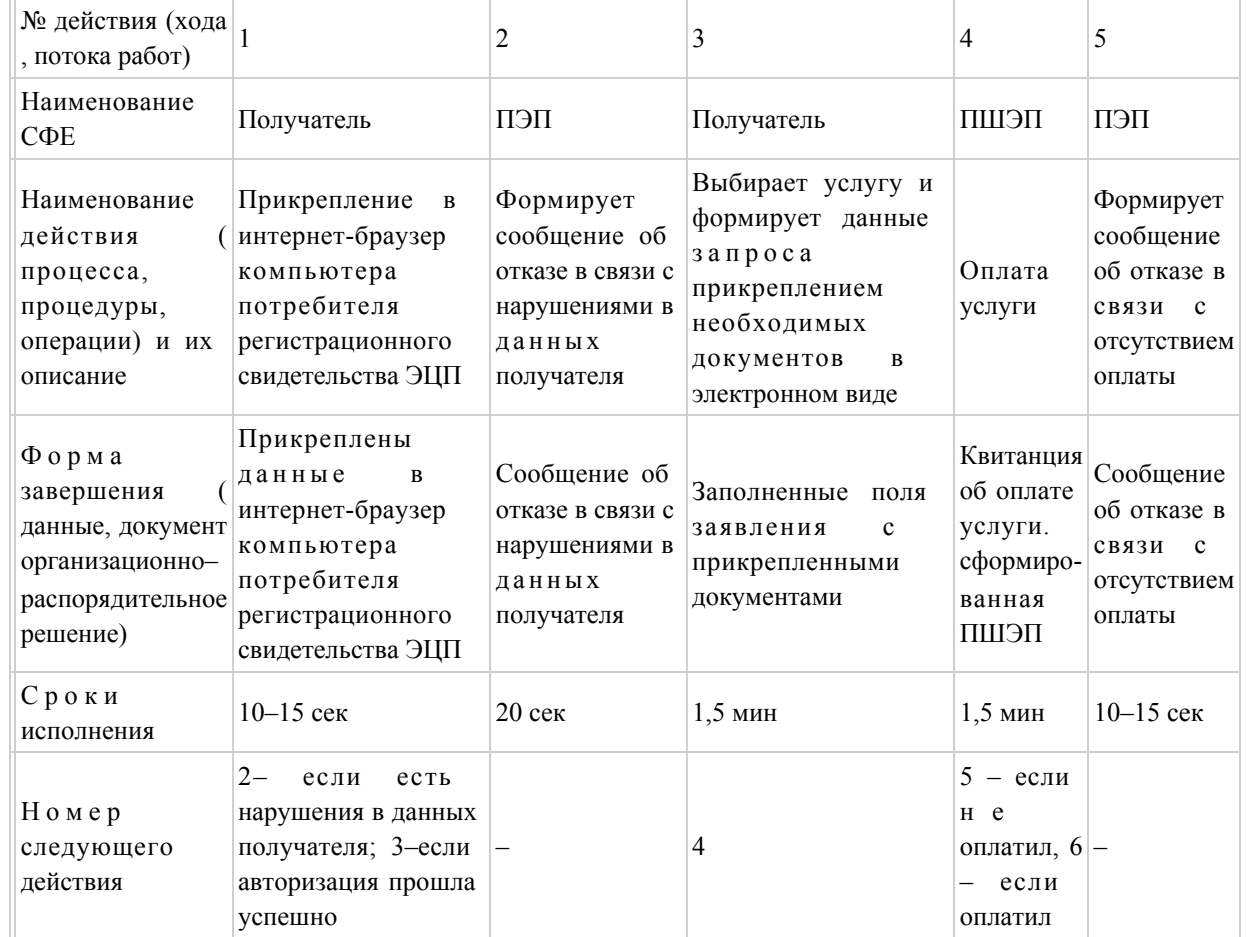

#### продолжение таблицы:

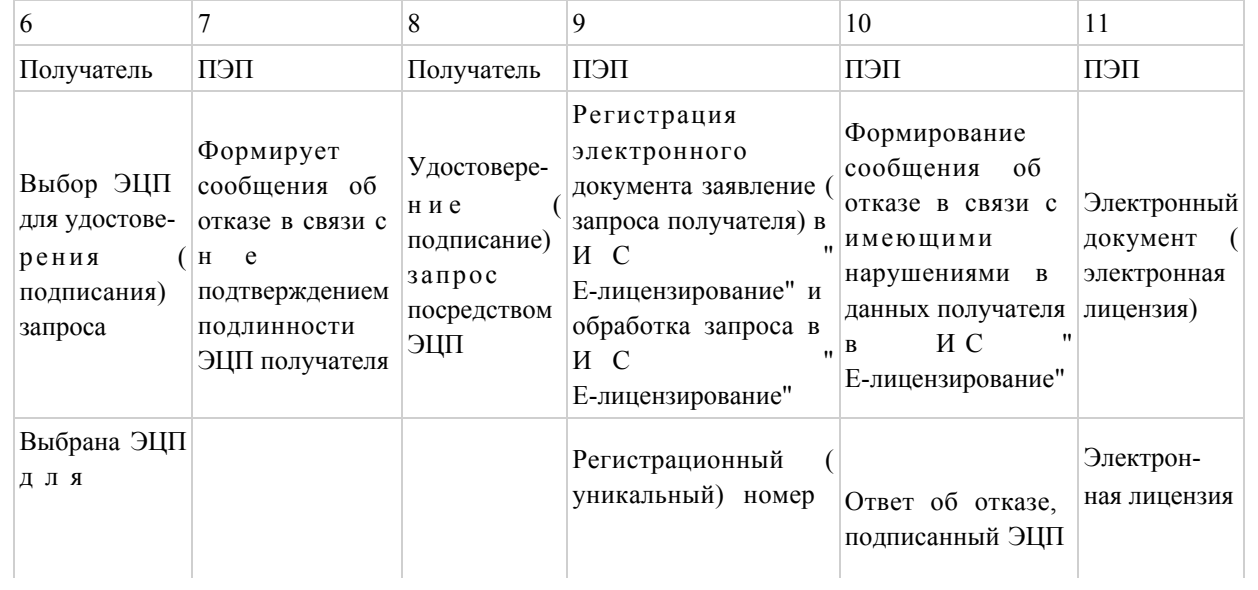

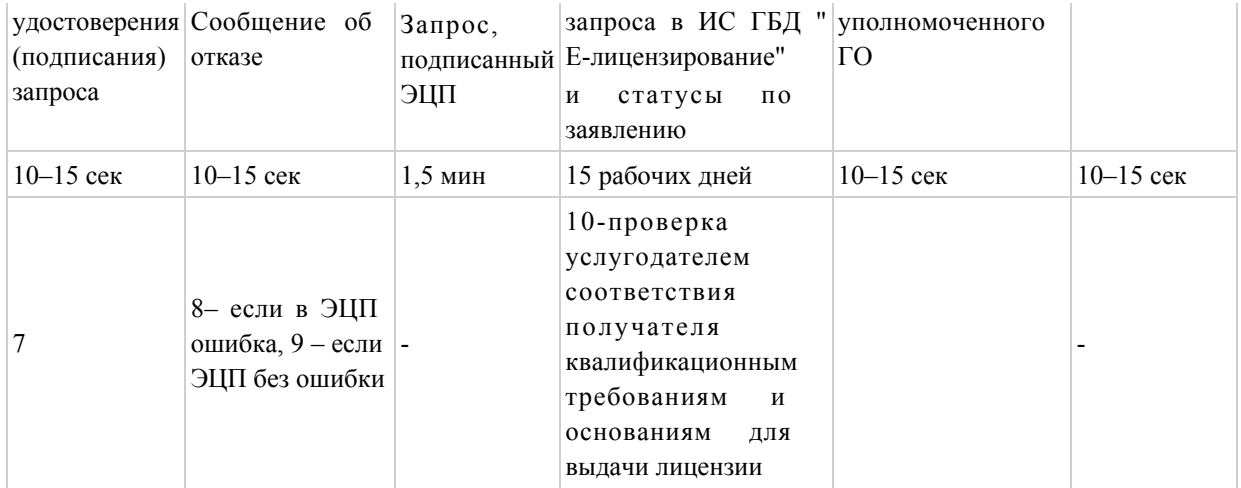

# Таблица 2. Описание действий СФЕ через услугодателя

![](_page_10_Picture_350.jpeg)

![](_page_11_Picture_243.jpeg)

#### продолжение таблицы:

![](_page_11_Picture_244.jpeg)

# Условные обозначения:

![](_page_12_Figure_0.jpeg)

Приложение 3 к Регламенту электронной государственной услуги "Выдача лицензии, переоформление, выдача дубликатов лицензии на осуществление деятельности по проектированию (технологическое) и (или) эксплуатации горных (разведка, добыча полезных ископаемых), химических производств"

Форма

#### Анкета для определения показателей электронной государственной услуги: "качество" и "доступность"

\_\_\_\_\_\_\_\_\_\_\_\_\_\_\_\_\_\_\_\_\_\_\_\_\_\_\_\_\_\_\_\_\_\_\_\_\_\_\_\_\_\_\_\_\_\_

(наименование услуги)

 1. Удовлетворены ли Вы качеством процесса и результатом оказания электронной государственной услуги?

1) не удовлетворен;

2) частично удовлетворен;

3) удовлетворен.

 2. Удовлетворены ли Вы качеством информации о порядке оказания электронной государственной услуги?

1) не удовлетворен;

2) частично удовлетворен;

3) удовлетворен.

Приложение 2 к приказу И.о. Министра индустрии и новых технологий Республики Казахстан от 5 октября 2012 года № 364

### Регламент электронной государственной услуги "Выдача лицензии, переоформление, выдача дубликатов лицензии на осуществление вида деятельности по производству, переработке, приобретению, хранению, реализации, использованию, уничтожению ядов" 1. Общие положения

 1. Электронная государственная услуга оказывается Комитетом промышленности Министерства индустрии и новых технологий Республики Казахстан (далее – услугодатель), а также через веб-портал "электронного правительства" www.egov.kz или веб-портал "Е-лицензирование" www.elicense.kz (далее - ПЭП).

 2. Электронная государственная услуга оказывается на основании стандарта государственной услуги "Выдача лицензии, переоформление, выдача дубликатов лицензии на осуществление вида деятельности по производству, переработке, приобретению, хранению, реализации, использованию, уничтожению ядов", утвержденного постановлением Правительства Республики Казахстан от 31 августа 2012 года № 1130 "Об утверждении стандартов государственных услуг в области промышленности и экспортного контроля и внесении изменений в некоторые решения Правительства Республики Казахстан" (далее – Стандарт).

 3. Степень автоматизации электронной государственной услуги – частично автоматизированная.

4. Вид оказания электронной государственной услуги – транзакционная.

5. Понятия и сокращения, используемые в настоящем Регламенте:

 1) информационная система – система, предназначенная для хранения, обработки, поиска, распространения, передачи и предоставления информации с применением аппаратно–программного комплекса (далее – ИС);

 2) бизнес–идентификационный номер, уникальный номер формируемый для юридического лица (филиала и представительства) и индивидуального предпринимателя, осуществляющего деятельность в виде совместного предпринимательства (далее – БИН);

 3) веб–портал "Е-лицензирование" – информационная система, содержащая сведения о выданных, переоформленных, приостановленных, возобновленных и прекративших действие лицензиях, а также филиалах, представительствах ( объектах, пунктах, участках) лицензиата, осуществляющих лицензируемый вид ( подвид) деятельности, которая централизованно формирует идентификационный номер лицензий, выдаваемых лицензиарами (далее – ИС ГБД "Е-лицензирование ");

 4) индивидуальный идентификационный номер – уникальный номер, формируемый для физического лица, в том числе индивидуального предпринимателя, осуществляющего деятельность в виде личного предпринимательства (далее – ИИН);

 5) государственная база данных "Физические лица" – информационная система, предназначенная для автоматизированного сбора, хранения и обработки информации, создания Национального реестра индивидуальных идентификационных номеров с целью внедрения единой идентификации физических лиц в Республике Казахстан и предоставления о них актуальных и достоверных сведений органам государственного управления и прочим субъектам в рамках их полномочий и в соответствии с законодательством Республики Казахстан (далее – ГБД ФЛ);

 6) государственная база данных "Юридические лица" -, информационная система, предназначенная для автоматизированного сбора, хранения и обработки информации, создания Национального реестра бизнес-идентификационных номеров с целью внедрения единой идентификации юридических лиц в Республике Казахстан и предоставления о них актуальных и достоверных сведений органам государственного управления и прочим субъектам в рамках их полномочий и в соответствии с законодательством Республики Казахстан (далее – ГБД ЮЛ);

 7) структурно–функциональные единицы (далее - СФЕ) перечень структурных подразделений государственных органов, учреждений или иных организаций и информационные системы, которые участвуют в процессе оказания услуги.

 8) пользователь – субъект (потребитель, услугодатель), обращающийся к информационной системе за получением необходимых ему электронных информационных ресурсов и пользующийся ими;

 9) транзакционная услуга – услуга по предоставлению пользователям электронных информационных ресурсов, требующая взаимного обмена информацией с применением электронной цифровой подписи;

 10) потребитель – физическое и юридическое лицо, которому оказывается электронная государственная услуга;

 11) электронный документ – документ, в котором информация представлена в электронно–цифровой форме и удостоверена посредством электронной цифровой подписи.

 12) электронная лицензия – лицензия в форме электронного документа, оформляемая и выдаваемая с использованием информационных технологий, равнозначная лицензии на бумажном носителе;

 13) электронная государственная услуга – государственная услуга, оказываемая в электронной форме с применением информационных технологий;

 14) веб–портал "электронного правительства" – информационная система, представляющая собой единое окно доступа ко всей консолидированной правительственной информации, включая нормативную правовую базу, и к электронным государственным услугам;

 15) веб–портал "электронного правительства" – информационная система, представляющая собой единое окно доступа ко всей консолидированной правительственной информации, включая нормативную правовую базу, и к электронным государственным услугам;

 16) платежный шлюз "электронного правительства" – автоматизированная информационная система, предназначенная для обеспечения взаимодействия между информационными системами банков второго уровня, организаций, осуществляющих отдельные виды банковских операций, и "электронного правительства" при осуществлении платежей физических и юридических лиц ( далее – ПШЭП);

 17) электронная цифровая подпись — набор электронных цифровых символов, созданный средствами электронной цифровой подписи и подтверждающий достоверность электронного документа, его принадлежность и неизменность содержания (далее – ЭЦП);

#### 2. Порядок деятельности услогодателя по оказанию электронной государственной услуги

 6. Пошаговые действия и решения услугодателя (диаграмма № 1 функционального взаимодействия при оказании электронной государственной услуги через ПЭП) приведены в приложении 1 к настоящему Регламенту:

 1) потребитель осуществляет регистрацию на ПЭП с помощью своего регистрационного свидетельства ЭЦП, которое хранится в интернет-браузере компьютера потребителя (осуществляется для незарегистрированных потребителей на ПЭП);

 2) процесс 1 – прикрепление в интернет-браузер компьютера потребителя регистрационного свидетельства ЭЦП, процесс ввода потребителем пароля ( процесс авторизации) на ПЭП для получения государственной услуги;

 3) условие 1 – проверка на ПЭП подлинности данных о зарегистрированном потребителе через логин (ИИН/БИН) и пароль;

 4) процесс 2 – формирование ПЭПом сообщения об отказе в авторизации в связи с имеющимися нарушениями в данных потребителя;

 5) процесс 3 – выбор потребителем услуги, указанной в настоящем Регламенте, вывод на экран формы запроса для оказания услуги и заполнение потребителем формы (ввод данных) с учетом ее структуры и форматных требований, прикреплением к форме запроса необходимых документов в электронном виде;

 6) процесс 4 – оплата услуги на ПШЭП, а затем эта информация поступает в ИС ГБД "Е-лицензирование";

 7) условие 2 – проверка в ИС ГБД "Е-лицензирование" факта оплаты за оказание услуги;

 8) процесс 5 – формирование сообщения об отказе в запрашиваемой услуге, в связи с отсутствием оплаты за оказание услуги в ИС ГБД "Е-лицензирование";

 9) процесс 6 - выбор потребителем регистрационного свидетельства ЭЦП для удостоверения (подписания) запроса;

 10) условие 3 – проверка на ПЭП срока действия регистрационного свидетельства ЭЦП и отсутствия в списке отозванных (аннулированных) регистрационных свидетельств, а также соответствия идентификационных данных между ИИН/БИН указанным в запросе, и ИИН/БИН указанным в регистрационном свидетельстве ЭЦП);

 11) процесс 7 – формирование сообщения об отказе в запрашиваемой услуге в связи с не подтверждением подлинности ЭЦП потребителя;

 12) процесс 8 – удостоверение (подписание) посредством ЭЦП потребителя заполненной формы (введенных данных) запроса на оказание услуги;

 13) процесс 9 – регистрация электронного документа (запроса потребителя) в ИС ГБД "Е-лицензирование" и обработка запроса в ИС ГБД "Е-лицензирование";

 14) условие 4 – проверка услугодателем соответствия потребителя квалификационным требованиям и основаниям для выдачи лицензии;

 15) процесс 10 – формирование сообщения об отказе в запрашиваемой услуге в связи с имеющимися нарушениями в данных потребителя в ИС ГБД " Е-лицензирование";

 16) процесс 11 – получение потребителем результата услуги (электронная лицензия), сформированной ПЭПом. Электронный документ формируется с использованием ЭЦП уполномоченного лица услугодателя.

 7. Пошаговые действия и решения (диаграмма № 2 функционального взаимодействия при оказании электронной государственной услуги через услугодателя) приведены в приложении 1 к настоящему Регламенту:

 1) процесс 1 – ввод сотрудником услугодателя логина и пароля (процесс авторизации) в ИС ГБД "Е-лицензирование" для оказания государственной услуги;

 2) условие 1 – проверка в ИС ГБД "Е-лицензирование" подлинности данных о зарегистрированном сотруднике услугодателя через логин и пароль;

 3) процесс 2 – формирование ИС ГБД "Е-лицензирование" сообщения об отказе в авторизации в связи с имеющимися нарушениями в данных сотрудника услугодателя;

 4) процесс 3 – выбор сотрудником услугодателя услуги, указанной в настоящем Регламенте, вывод на экран формы запроса для оказания услуги и ввод сотрудником услугодателя данных потребителя;

 5) процесс 4 – направление запроса через ШЭП в ГБД ФЛ/ГБД ЮЛ о данных потребителя;

6) условие 2 – проверка наличия данных потребителя в ГБД ФЛ/ГБД ЮЛ;

 7) процесс 5 – формирование сообщения о невозможности получения данных в связи с отсутствием данных потребителя в ГБД ФЛ/ГБД ЮЛ;

 8) процесс 6 – заполнение формы запроса в части отметки о наличии документов в бумажной форме и сканирование сотрудником услугодателя необходимых документов, предоставленных потребителем, и прикрепление их к форме запроса;

 9) процесс 7 – регистрация запроса в ИС ГБД "Е-лицензирование" и обработка услуги в ИС ГБД "Е-лицензирование";

 10) условие 3 – проверка услугодателем соответствия потребителя квалификационным требованиям и основаниям для выдачи лицензии;

 11) процесс 8 – формирование сообщения об отказе в запрашиваемой услуге в связи с имеющимися нарушениями в данных потребителя в ИС ГБД " Е-лицензирование";

 12) процесс 9 – получение потребителем результата услуги (электронная лицензия) сформированной ИС ГБД "Е-лицензирование". Электронный документ формируется с использованием ЭЦП уполномоченного лица услугодателя.

 8. Формы заполнения запроса и ответа на услугу приведены на веб-портал " Е-лицензирование" www.elicense.kz.

 9. После обработки запроса потребителю предоставляется возможность просмотреть результаты обработки запроса следующим образом:

 после нажатия кнопки "открыть" – результат запроса выводится на экран дисплея;

 после нажатия кнопки "сохранить" – результат запроса сохраняется на заданном потребителем магнитном носителе в формате Adobe Acrobat.

 10. Необходимую информацию и консультацию по оказанию электронной государственной услуги можно получить по телефону саll–центра: (1414).

 11. СФЕ, которые участвуют в процессе оказания электронной государственной услуги:

1) ПЭП;

2) ШЭП;

3) ПШЭП;

4) ИС ГБД "Е-лицензирование";

5) ГБД ЮЛ;

6) ГБД ФЛ;

7) потребитель;

8) услугодатель.

 12. Текстовое табличное описание последовательности действий (процедур, функций, операций) приведены в приложении 2 к настоящему Регламенту с указанием срока выполнения каждого действия.

 13. Форма анкеты для определения показателей электронной государственной услуги "качество" и "доступность", приведена в приложении 3 к настоящему Регламенту.

14. Требования, предъявляемые к процессу оказания услуги потребителям:

 1) конфиденциальность (защита от несанкционированного получения информации);

2) целостность (защита от несанкционированного изменения информации);

 3) доступность (защита от несанкционированного удержания информации и ресурсов).

15. Техническое условие оказания услуги:

1) выход в Интернет;

2) наличие ИИН/БИН у лица, которому выдается электронная лицензия;

3) авторизация ПЭП;

4) наличие пользователя ЭЦП;

5) наличие банковской карточки или текущего счета в банке второго уровня.

Приложение 1 к Регламенту электронной государственной услуги "Выдача лицензии, переоформление, выдача дубликатов лицензии на осуществление вида деятельности по производству, переработке,

### Пошаговые действия и решения услугодателя Диаграмма № 1 функционального взаимодействия при оказании электронной государственной услуги через ПЭП

![](_page_19_Figure_2.jpeg)

# Диаграмма № 2 функционального взаимодействия при оказании электронной государственной услуги через услугодателя

![](_page_19_Figure_4.jpeg)

Приложение 2 к Регламенту электронной государственной услуги "Выдача лицензии, переоформление, выдача дубликатов лицензии на осуществление вида деятельности по производству, переработке, приобретению, хранению, реализации, использованию, уничтожению ядов"

### Текстовое табличное описание последовательности действий (процедуры, функций, операций) Таблица 1. Описание действий СФЕ через ПЭП

![](_page_20_Picture_404.jpeg)

#### продолжение таблицы:

![](_page_20_Picture_405.jpeg)

![](_page_21_Picture_453.jpeg)

# Таблица 2. Описание действий СФЕ через услугодателя

![](_page_21_Picture_454.jpeg)

# продолжение таблицы:

![](_page_22_Picture_236.jpeg)

Условные обозначения:

![](_page_23_Figure_0.jpeg)

Приложение 3 к Регламенту электронной государственной услуги "Выдача лицензии, переоформление, выдача дубликатов лицензии на осуществление вида деятельности по производству, переработке, приобретению, хранению, реализации, использованию, уничтожению ядов"

Форма

#### Анкета для определения показателей электронной государственной услуги: "качество" и "доступность"

\_\_\_\_\_\_\_\_\_\_\_\_\_\_\_\_\_\_\_\_\_\_\_\_\_\_\_\_\_\_\_\_\_\_\_\_\_\_\_\_\_\_\_\_\_\_

(наименование услуги)

 1. Удовлетворены ли Вы качеством процесса и результатом оказания электронной государственной услуги?

1) не удовлетворен;

2) частично удовлетворен;

3) удовлетворен.

 2. Удовлетворены ли Вы качеством информации о порядке оказания электронной государственной услуги?

1) не удовлетворен;

2) частично удовлетворен;

3) удовлетворен.

Приложение 3 к приказу И.о. Министра индустрии и новых технологий Республики Казахстан от 5 октября 2012 года № 364

Регламент электронной государственной услуги "Выдача лицензии, переоформление, выдача дубликатов лицензии на осуществление вида деятельности по разработке, производству, ремонту, приобретению и реализации боеприпасов, вооружения и военной техники, запасных частей, комплектующих изделий и приборов к ним, а также специальных материалов и оборудования для их производства, включая монтаж, наладку, модернизацию, установку, использование, хранение, ремонт и сервисное обслуживание"

#### 1. Общие положения

 1. Электронная государственная услуга оказывается Комитетом промышленности Министерства индустрии и новых технологий Республики Казахстан (далее – услугодатель), а также через веб-портал "электронного правительства" www.egov.kz или веб-портал "Е-лицензирование" www.elicense.kz (далее - ПЭП).

 2. Электронная государственная услуга оказывается на основании стандарта государственной услуги "Выдача лицензии, переоформление, выдача дубликатов лицензии на осуществление вида деятельности по разработке, производству, приобретению и реализации взрывчатых и пиротехнических веществ и изделий с их применением", утвержденного постановлением Правительства Республики Казахстан от 31 августа 2012 года № 1130 "Об утверждении стандартов государственных услуг в области промышленности и экспортного контроля и внесении изменений в некоторые решения Правительства Республики Казахстан" (далее – Стандарт).

 3. Степень автоматизации электронной государственной услуги – частично автоматизированная.

4. Вид оказания электронной государственной услуги – транзакционная.

5. Понятия и сокращения, используемые в настоящем Регламенте:

 1) информационная система – система, предназначенная для хранения, обработки, поиска, распространения, передачи и предоставления информации с применением аппаратно–программного комплекса (далее – ИС);

 2) бизнес–идентификационный номер, уникальный номер формируемый для юридического лица (филиала и представительства) и индивидуального предпринимателя, осуществляющего деятельность в виде совместного предпринимательства (далее – БИН);

 3) веб–портал "Е-лицензирование" – информационная система, содержащая сведения о выданных, переоформленных, приостановленных, возобновленных и прекративших действие лицензиях, а также филиалах, представительствах ( объектах, пунктах, участках) лицензиата, осуществляющих лицензируемый вид ( подвид) деятельности, которая централизованно формирует идентификационный номер лицензий, выдаваемых лицензиарами (далее – ИС ГБД "Е-лицензирование ");

 4) индивидуальный идентификационный номер – уникальный номер, формируемый для физического лица, в том числе индивидуального предпринимателя, осуществляющего деятельность в виде личного предпринимательства (далее – ИИН);

 5) государственная база данных "Физические лица" – информационная система, предназначенная для автоматизированного сбора, хранения и обработки информации, создания Национального реестра индивидуальных идентификационных номеров с целью внедрения единой идентификации физических лиц в Республике Казахстан и предоставления о них актуальных и достоверных сведений органам государственного управления и прочим субъектам в рамках их полномочий и в соответствии с законодательством Республики Казахстан (далее – ГБД ФЛ);

 6) государственная база данных "Юридические лица" -, информационная система, предназначенная для автоматизированного сбора, хранения и обработки информации, создания Национального реестра бизнес-идентификационных номеров с целью внедрения единой идентификации юридических лиц в Республике Казахстан и предоставления о них актуальных и достоверных сведений органам государственного управления и прочим субъектам в рамках их полномочий и в соответствии с законодательством Республики Казахстан (далее  $-\Gamma$ БД ЮЛ);

 7) структурно–функциональные единицы (далее - СФЕ) перечень структурных подразделений государственных органов, учреждений или иных организаций и информационные системы, которые участвуют в процессе оказания услуги.

 8) пользователь – субъект (потребитель, услугодатель), обращающийся к информационной системе за получением необходимых ему электронных информационных ресурсов и пользующийся ими;

 9) транзакционная услуга – услуга по предоставлению пользователям электронных информационных ресурсов, требующая взаимного обмена информацией с применением электронной цифровой подписи;

 10) потребитель – физическое и юридическое лицо, которому оказывается электронная государственная услуга;

 11) электронный документ – документ, в котором информация представлена в электронно–цифровой форме и удостоверена посредством электронной цифровой подписи;

 12) электронная лицензия – лицензия в форме электронного документа, оформляемая и выдаваемая с использованием информационных технологий, равнозначная лицензии на бумажном носителе;

 13) электронная государственная услуга – государственная услуга, оказываемая в электронной форме с применением информационных технологий;

 14) веб–портал "электронного правительства" – информационная система, представляющая собой единое окно доступа ко всей консолидированной правительственной информации, включая нормативную правовую базу, и к электронным государственным услугам;

 15) веб–портал "электронного правительства" – информационная система, представляющая собой единое окно доступа ко всей консолидированной правительственной информации, включая нормативную правовую базу, и к электронным государственным услугам;

 16) платежный шлюз "электронного правительства" – автоматизированная информационная система, предназначенная для обеспечения взаимодействия между информационными системами банков второго уровня, организаций, осуществляющих отдельные виды банковских операций, и "электронного правительства" при осуществлении платежей физических и юридических лиц ( далее – ПШЭП);

 17) электронная цифровая подпись — набор электронных цифровых символов, созданный средствами электронной цифровой подписи и подтверждающий достоверность электронного документа, его принадлежность и неизменность содержания (далее – ЭЦП).

#### 2. Порядок деятельности услогодателя по оказанию электронной государственной услуги

 6. Пошаговые действия и решения услугодателя (диаграмма № 1 функционального взаимодействия при оказании электронной государственной услуги через ПЭП) приведены в приложении 1 к настоящему Регламенту:

 1) потребитель осуществляет регистрацию на ПЭП с помощью своего регистрационного свидетельства ЭЦП, которое хранится в интернет-браузере компьютера потребителя (осуществляется для незарегистрированных потребителей на ПЭП);

 2) процесс 1 – прикрепление в интернет-браузер компьютера потребителя регистрационного свидетельства ЭЦП, процесс ввода потребителем пароля ( процесс авторизации) на ПЭП для получения государственной услуги;

 3) условие 1 – проверка на ПЭП подлинности данных о зарегистрированном потребителе через логин (ИИН/БИН) и пароль;

 4) процесс 2 – формирование ПЭПом сообщения об отказе в авторизации в связи с имеющимися нарушениями в данных потребителя;

 5) процесс 3 – выбор потребителем услуги, указанной в настоящем Регламенте, вывод на экран формы запроса для оказания услуги и заполнение потребителем формы (ввод данных) с учетом ее структуры и форматных требований, прикреплением к форме запроса необходимых документов в электронном виде;

 6) процесс 4 – оплата услуги на ПШЭП, а затем эта информация поступает в ИС ГБД "Е-лицензирование";

 7) условие 2 – проверка в ИС ГБД "Е-лицензирование" факта оплаты за оказание услуги;

 8) процесс 5 – формирование сообщения об отказе в запрашиваемой услуге, в связи с отсутствием оплаты за оказание услуги в ИС ГБД "Е-лицензирование";

 9) процесс 6 - выбор потребителем регистрационного свидетельства ЭЦП для удостоверения (подписания) запроса;

 10) условие 3 – проверка на ПЭП срока действия регистрационного свидетельства ЭЦП и отсутствия в списке отозванных (аннулированных) регистрационных свидетельств, а также соответствия идентификационных данных между ИИН/БИН указанным в запросе, и ИИН/БИН указанным в регистрационном свидетельстве ЭЦП);

 11) процесс 7 – формирование сообщения об отказе в запрашиваемой услуге в связи с не подтверждением подлинности ЭЦП потребителя;

 12) процесс 8 – удостоверение (подписание) посредством ЭЦП потребителя заполненной формы (введенных данных) запроса на оказание услуги;

 13) процесс 9 – регистрация электронного документа (запроса потребителя) в ИС ГБД "Е-лицензирование" и обработка запроса в ИС ГБД "Е-лицензирование";

 14) условие 4 – проверка услугодателем соответствия потребителя квалификационным требованиям и основаниям для выдачи лицензии;

 15) процесс 10 – формирование сообщения об отказе в запрашиваемой услуге в связи с имеющимися нарушениями в данных потребителя в ИС ГБД " Е-лицензирование";

 16) процесс 11 – получение потребителем результата услуги (электронная лицензия), сформированной ПЭПом. Электронный документ формируется с использованием ЭЦП уполномоченного лица услугодателя.

 7. Пошаговые действия и решения (диаграмма № 2 функционального взаимодействия при оказании электронной государственной услуги через услугодателя) приведены в приложении 1 к настоящему Регламенту:

 1) процесс 1 – ввод сотрудником услугодателя логина и пароля (процесс авторизации) в ИС ГБД "Е-лицензирование" для оказания государственной услуги;

 2) условие 1 – проверка в ИС ГБД "Е-лицензирование" подлинности данных о зарегистрированном сотруднике услугодателя через логин и пароль;

 3) процесс 2 – формирование ИС ГБД "Е-лицензирование" сообщения об отказе в авторизации в связи с имеющимися нарушениями в данных сотрудника услугодателя;

 4) процесс 3 – выбор сотрудником услугодателя услуги, указанной в настоящем Регламенте, вывод на экран формы запроса для оказания услуги и ввод сотрудником услугодателя данных потребителя;

 5) процесс 4 – направление запроса через ШЭП в ГБД ФЛ/ГБД ЮЛ о данных потребителя;

6) условие 2 – проверка наличия данных потребителя в ГБД ФЛ/ГБД ЮЛ;

 7) процесс 5 – формирование сообщения о невозможности получения данных в связи с отсутствием данных потребителя в ГБД ФЛ/ГБД ЮЛ;

 8) процесс 6 – заполнение формы запроса в части отметки о наличии документов в бумажной форме и сканирование сотрудником услугодателя необходимых документов, предоставленных потребителем, и прикрепление их к форме запроса;

 9) процесс 7 – регистрация запроса в ИС ГБД "Е-лицензирование" и обработка услуги в ИС ГБД "Е-лицензирование";

 10) условие 3 – проверка услугодателем соответствия потребителя квалификационным требованиям и основаниям для выдачи лицензии;

 11) процесс 8 – формирование сообщения об отказе в запрашиваемой услуге в связи с имеющимися нарушениями в данных потребителя в ИС ГБД " Е-лицензирование";

 12) процесс 9 – получение потребителем результата услуги (электронная лицензия) сформированной ИС ГБД "Е-лицензирование". Электронный документ формируется с использованием ЭЦП уполномоченного лица услугодателя.

 8. Формы заполнения запроса и ответа на услугу приведены на веб-портал " Е-лицензирование" www.elicense.kz.

 9. После обработки запроса потребителю предоставляется возможность просмотреть результаты обработки запроса следующим образом:

 после нажатия кнопки "открыть" – результат запроса выводится на экран дисплея;

 после нажатия кнопки "сохранить" – результат запроса сохраняется на заданном потребителем магнитном носителе в формате Adobe Acrobat.

 10. Необходимую информацию и консультацию по оказанию электронной государственной услуги можно получить по телефону саll–центра: (1414).

 11. СФЕ, которые участвуют в процессе оказания электронной государственной услуги:

1) ПЭП;

2) ШЭП;

3) ПШЭП;

4) ИС ГБД "Е-лицензирование";

5) ГБД ЮЛ;

6) ГБД ФЛ;

7) потребитель;

8) услугодатель.

 12. Текстовое табличное описание последовательности действий (процедур, функций, операций) приведены в приложении 2 к настоящему Регламенту с указанием срока выполнения каждого действия.

 13. Форма анкеты для определения показателей электронной государственной услуги "качество" и "доступность", приведена в приложении 3 к настоящему Регламенту.

14. Требования, предъявляемые к процессу оказания услуги потребителям:

 1) конфиденциальность (защита от несанкционированного получения информации);

2) целостность (защита от несанкционированного изменения информации);

 3) доступность (защита от несанкционированного удержания информации и ресурсов).

15. Техническое условие оказания услуги:

1) выход в Интернет;

2) наличие ИИН/БИН у лица, которому выдается электронная лицензия;

3) авторизация ПЭП;

4) наличие пользователя ЭЦП;

5) наличие банковской карточки или текущего счета в банке второго уровня.

Приложение 1

к Регламенту электронной государственной услуги "Выдача лицензии, переоформление, выдача дубликатов лицензии на осуществление вида деятельности по разработке, производству, ремонту, приобретению и реализации боеприпасов, вооружения и военной техники, запасных частей, комплектующих изделий и приборов к ним, а также специальных материалов и оборудования для их производства, включая монтаж, наладку, модернизацию, установку, использование, хранение, ремонт и сервисное обслуживание"

#### Пошаговые действия и решения услугодателя Диаграмма № 1 функционального взаимодействия при оказании электронной государственной услуги через ПЭП

![](_page_30_Figure_2.jpeg)

Диаграмма № 2 функционального взаимодействия при оказании электронной государственной услуги через услугодателя

![](_page_31_Figure_0.jpeg)

Приложение 2 к Регламенту электронной государственной услуги "Выдача лицензии, переоформление, выдача дубликатов лицензии на осуществление вида деятельности по разработке, производству, ремонту, приобретению и реализации боеприпасов, вооружения и военной техники, запасных частей, комплектующих изделий и приборов к ним, а также специальных материалов и оборудования для их производства, включая монтаж, наладку, модернизацию, установку, использование, хранение, ремонт и сервисное обслуживание"

#### Текстовое табличное описание последовательности действий (процедуры, функций, операций) Таблица 1. Описание действий СФЕ через ПЭП

![](_page_31_Picture_174.jpeg)

![](_page_32_Picture_493.jpeg)

#### продолжение таблицы:

![](_page_32_Picture_494.jpeg)

# Таблица 2. Описание действий СФЕ через услугодателя

![](_page_32_Picture_495.jpeg)

![](_page_33_Picture_461.jpeg)

#### продолжение таблицы:

![](_page_33_Picture_462.jpeg)

#### Условные обозначения:

![](_page_34_Figure_2.jpeg)

Приложение 3 к Регламенту электронной государственной услуги "Выдача лицензии, переоформление, выдача дубликатов лицензии на осуществление вида деятельности по разработке, производству, ремонту, приобретению и реализации боеприпасов, вооружения и военной техники, запасных частей, комплектующих изделий и приборов к ним, а также специальных материалов и оборудования для их производства, включая монтаж, наладку, модернизацию, установку, использование, хранение, ремонт и сервисное обслуживание"

Форма

#### Анкета для определения показателей электронной государственной услуги: "качество" и "доступность"

\_\_\_\_\_\_\_\_\_\_\_\_\_\_\_\_\_\_\_\_\_\_\_\_\_\_\_\_\_\_\_\_\_\_\_\_\_\_\_\_\_\_\_\_\_\_

(наименование услуги)

 1. Удовлетворены ли Вы качеством процесса и результатом оказания электронной государственной услуги?

1) не удовлетворен;

2) частично удовлетворен;

3) удовлетворен.

 2. Удовлетворены ли Вы качеством информации о порядке оказания электронной государственной услуги?

1) не удовлетворен;

2) частично удовлетворен;

3) удовлетворен.

Приложение 4 к приказу И.о. Министра индустрии и новых технологий Республики Казахстан от 5 октября 2012 года № 364

Регламент электронной государственной услуги "Выдача лицензии, переоформление, выдача дубликатов лицензии на осуществление вида деятельности по разработке, производству, приобретению и реализации взрывчатых и пиротехнических веществ и изделий с их применением"

#### 1. Общие положения

 1. Электронная государственная услуга оказывается Комитетом промышленности Министерства индустрии и новых технологий Республики Казахстан (далее – услугодатель), а также через веб-портал "электронного правительства" www.egov.kz или веб-портал "Е-лицензирование" www.elicense.kz (далее - ПЭП).

 2. Электронная государственная услуга оказывается на основании стандарта государственной услуги "Выдача лицензии, переоформление, выдача дубликатов лицензии на осуществление вида деятельности по разработке, производству, приобретению и реализации взрывчатых и пиротехнических веществ и изделий с их применением", утвержденного постановлением Правительства Республики Казахстан от 31 августа 2012 года № 1130 "Об утверждении стандартов

государственных услуг в области промышленности и экспортного контроля и внесении изменений в некоторые решения Правительства Республики Казахстан" (далее – Стандарт).

 3. Степень автоматизации электронной государственной услуги – частично автоматизированная.

4. Вид оказания электронной государственной услуги – транзакционная.

5. Понятия и сокращения, используемые в настоящем Регламенте:

 1) информационная система – система, предназначенная для хранения, обработки, поиска, распространения, передачи и предоставления информации с применением аппаратно–программного комплекса (далее – ИС);

 2) бизнес–идентификационный номер, уникальный номер формируемый для юридического лица (филиала и представительства) и индивидуального предпринимателя, осуществляющего деятельность в виде совместного предпринимательства (далее – БИН);

 3) веб–портал "Е-лицензирование" – информационная система, содержащая сведения о выданных, переоформленных, приостановленных, возобновленных и прекративших действие лицензиях, а также филиалах, представительствах ( объектах, пунктах, участках) лицензиата, осуществляющих лицензируемый вид ( подвид) деятельности, которая централизованно формирует идентификационный номер лицензий, выдаваемых лицензиарами (далее – ИС ГБД "Е-лицензирование ");

 4) индивидуальный идентификационный номер – уникальный номер, формируемый для физического лица, в том числе индивидуального предпринимателя, осуществляющего деятельность в виде личного предпринимательства (далее – ИИН);

 5) государственная база данных "Физические лица" – информационная система, предназначенная для автоматизированного сбора, хранения и обработки информации, создания Национального реестра индивидуальных идентификационных номеров с целью внедрения единой идентификации физических лиц в Республике Казахстан и предоставления о них актуальных и достоверных сведений органам государственного управления и прочим субъектам в рамках их полномочий и в соответствии с законодательством Республики Казахстан (далее – ГБД ФЛ);

 6) государственная база данных "Юридические лица" -, информационная система, предназначенная для автоматизированного сбора, хранения и обработки информации, создания Национального реестра бизнес-идентификационных номеров с целью внедрения единой идентификации юридических лиц в Республике Казахстан и предоставления о них актуальных и достоверных сведений органам государственного управления и прочим субъектам в рамках их

полномочий и в соответствии с законодательством Республики Казахстан (далее  $-$  ГБД ЮЛ);

 7) структурно–функциональные единицы (далее - СФЕ) перечень структурных подразделений государственных органов, учреждений или иных организаций и информационные системы, которые участвуют в процессе оказания услуги;

 8) пользователь – субъект (потребитель, услугодатель), обращающийся к информационной системе за получением необходимых ему электронных информационных ресурсов и пользующийся ими;

 9) транзакционная услуга – услуга по предоставлению пользователям электронных информационных ресурсов, требующая взаимного обмена информацией с применением электронной цифровой подписи;

 10) потребитель – физическое и юридическое лицо, которому оказывается электронная государственная услуга;

 11) электронный документ – документ, в котором информация представлена в электронно–цифровой форме и удостоверена посредством электронной цифровой подписи.

 12) электронная лицензия – лицензия в форме электронного документа, оформляемая и выдаваемая с использованием информационных технологий, равнозначная лицензии на бумажном носителе;

 13) электронная государственная услуга – государственная услуга, оказываемая в электронной форме с применением информационных технологий;

 14) веб–портал "электронного правительства" – информационная система, представляющая собой единое окно доступа ко всей консолидированной правительственной информации, включая нормативную правовую базу, и к электронным государственным услугам;

 15) веб–портал "электронного правительства" – информационная система, представляющая собой единое окно доступа ко всей консолидированной правительственной информации, включая нормативную правовую базу, и к электронным государственным услугам;

 16) платежный шлюз "электронного правительства" – автоматизированная информационная система, предназначенная для обеспечения взаимодействия между информационными системами банков второго уровня, организаций, осуществляющих отдельные виды банковских операций, и "электронного правительства" при осуществлении платежей физических и юридических лиц ( далее – ПШЭП);

 17) электронная цифровая подпись — набор электронных цифровых символов, созданный средствами электронной цифровой подписи и

подтверждающий достоверность электронного документа, его принадлежность и неизменность содержания (далее – ЭЦП);

#### 2. Порядок деятельности услогодателя по оказанию электронной государственной услуги

 6. Пошаговые действия и решения услугодателя (диаграмма № 1 функционального взаимодействия при оказании электронной государственной услуги через ПЭП) приведены в приложении 1 к настоящему Регламенту:

 1) потребитель осуществляет регистрацию на ПЭП с помощью своего регистрационного свидетельства ЭЦП, которое хранится в интернет-браузере компьютера потребителя (осуществляется для незарегистрированных потребителей на ПЭП);

 2) процесс 1 – прикрепление в интернет-браузер компьютера потребителя регистрационного свидетельства ЭЦП, процесс ввода потребителем пароля ( процесс авторизации) на ПЭП для получения государственной услуги;

 3) условие 1 – проверка на ПЭП подлинности данных о зарегистрированном потребителе через логин (ИИН/БИН) и пароль;

 4) процесс 2 – формирование ПЭПом сообщения об отказе в авторизации в связи с имеющимися нарушениями в данных потребителя;

 5) процесс 3 – выбор потребителем услуги, указанной в настоящем Регламенте, вывод на экран формы запроса для оказания услуги и заполнение потребителем формы (ввод данных) с учетом ее структуры и форматных требований, прикреплением к форме запроса необходимых документов в электронном виде;

 6) процесс 4 – оплата услуги на ПШЭП, а затем эта информация поступает в ИС ГБД "Е-лицензирование";

 7) условие 2 – проверка в ИС ГБД "Е-лицензирование" факта оплаты за оказание услуги;

 8) процесс 5 – формирование сообщения об отказе в запрашиваемой услуге, в связи с отсутствием оплаты за оказание услуги в ИС ГБД "Е-лицензирование";

 9) процесс 6 - выбор потребителем регистрационного свидетельства ЭЦП для удостоверения (подписания) запроса;

 10) условие 3 – проверка на ПЭП срока действия регистрационного свидетельства ЭЦП и отсутствия в списке отозванных (аннулированных) регистрационных свидетельств, а также соответствия идентификационных данных между ИИН/БИН указанным в запросе, и ИИН/БИН указанным в регистрационном свидетельстве ЭЦП);

 11) процесс 7 – формирование сообщения об отказе в запрашиваемой услуге в связи с не подтверждением подлинности ЭЦП потребителя;

 12) процесс 8 – удостоверение (подписание) посредством ЭЦП потребителя заполненной формы (введенных данных) запроса на оказание услуги;

 13) процесс 9 – регистрация электронного документа (запроса потребителя) в ИС ГБД "Е-лицензирование" и обработка запроса в ИС ГБД "Е-лицензирование";

 14) условие 4 – проверка услугодателем соответствия потребителя квалификационным требованиям и основаниям для выдачи лицензии;

 15) процесс 10 – формирование сообщения об отказе в запрашиваемой услуге в связи с имеющимися нарушениями в данных потребителя в ИС ГБД " Е-лицензирование";

 16) процесс 11 – получение потребителем результата услуги (электронная лицензия), сформированной ПЭПом. Электронный документ формируется с использованием ЭЦП уполномоченного лица услугодателя.

 7. Пошаговые действия и решения (диаграмма № 2 функционального взаимодействия при оказании электронной государственной услуги через услугодателя) приведены в приложении 1 к настоящему Регламенту:

 1) процесс 1 – ввод сотрудником услугодателя логина и пароля (процесс авторизации) в ИС ГБД "Е-лицензирование" для оказания государственной услуги;

 2) условие 1 – проверка в ИС ГБД "Е-лицензирование" подлинности данных о зарегистрированном сотруднике услугодателя через логин и пароль;

 3) процесс 2 – формирование ИС ГБД "Е-лицензирование" сообщения об отказе в авторизации в связи с имеющимися нарушениями в данных сотрудника услугодателя;

 4) процесс 3 – выбор сотрудником услугодателя услуги, указанной в настоящем Регламенте, вывод на экран формы запроса для оказания услуги и ввод сотрудником услугодателя данных потребителя;

 5) процесс 4 – направление запроса через ШЭП в ГБД ФЛ/ГБД ЮЛ о данных потребителя;

6) условие 2 – проверка наличия данных потребителя в ГБД ФЛ/ГБД ЮЛ;

 7) процесс 5 – формирование сообщения о невозможности получения данных в связи с отсутствием данных потребителя в ГБД ФЛ/ГБД ЮЛ;

 8) процесс 6 – заполнение формы запроса в части отметки о наличии документов в бумажной форме и сканирование сотрудником услугодателя необходимых документов, предоставленных потребителем, и прикрепление их к форме запроса;

 9) процесс 7 – регистрация запроса в ИС ГБД "Е-лицензирование" и обработка услуги в ИС ГБД "Е-лицензирование";

 10) условие 3 – проверка услугодателем соответствия потребителя квалификационным требованиям и основаниям для выдачи лицензии;

 11) процесс 8 – формирование сообщения об отказе в запрашиваемой услуге в связи с имеющимися нарушениями в данных потребителя в ИС ГБД " Е-лицензирование";

 12) процесс 9 – получение потребителем результата услуги (электронная лицензия) сформированной ИС ГБД "Е-лицензирование". Электронный документ формируется с использованием ЭЦП уполномоченного лица услугодателя.

 8. Формы заполнения запроса и ответа на услугу приведены на веб-портал " Е-лицензирование" www.elicense.kz.

 9. После обработки запроса потребителю предоставляется возможность просмотреть результаты обработки запроса следующим образом:

 после нажатия кнопки "открыть" – результат запроса выводится на экран дисплея;

 после нажатия кнопки "сохранить" – результат запроса сохраняется на заданном потребителем магнитном носителе в формате Adobe Acrobat.

 10. Необходимую информацию и консультацию по оказанию электронной государственной услуги можно получить по телефону саll–центра: (1414).

 11. СФЕ, которые участвуют в процессе оказания электронной государственной услуги:

1) ПЭП;

2) ШЭП;

3) ПШЭП;

4) ИС ГБД "Е-лицензирование";

5) ГБД ЮЛ;

6) ГБД ФЛ;

7) потребитель;

8) услугодатель.

 12. Текстовое табличное описание последовательности действий (процедур, функций, операций) приведены в приложении 2 к настоящему Регламенту с указанием срока выполнения каждого действия.

 13. Форма анкеты для определения показателей электронной государственной услуги "качество" и "доступность", приведена в приложении 3 к настоящему Регламенту.

14. Требования, предъявляемые к процессу оказания услуги потребителям:

 1) конфиденциальность (защита от несанкционированного получения информации);

2) целостность (защита от несанкционированного изменения информации);

 3) доступность (защита от несанкционированного удержания информации и ресурсов).

15. Техническое условие оказания услуги:

1) выход в Интернет;

- 2) наличие ИИН/БИН у лица, которому выдается электронная лицензия;
- 3) авторизация ПЭП;
- 4) наличие пользователя ЭЦП;
- 5) наличие банковской карточки или текущего счета в банке второго уровня.

Приложение 1 к Регламенту электронной государственной услуги "Выдача лицензии, переоформление, выдача дубликатов лицензии на осуществление вида деятельности по разработке, производству, приобретению и реализации взрывчатых и пиротехнических веществ и изделий с их применением"

#### Пошаговые действия и решения услугодателя Диаграмма № 1 функционального взаимодействия при оказании электронной государственной услуги через ПЭП

![](_page_41_Figure_9.jpeg)

# Диаграмма № 2 функционального взаимодействия при оказании электронной государственной услуги через услугодателя

![](_page_42_Figure_0.jpeg)

Приложение 2 к Регламенту электронной государственной услуги "Выдача лицензии, переоформление, выдача дубликатов лицензии на осуществление вида деятельности по разработке, производству, приобретению и реализации взрывчатых и пиротехнических веществ и изделий с их применением"

# Текстовое табличное описание последовательности действий (процедуры, функций, операций) Таблица 1. Описание действий СФЕ через ПЭП

![](_page_42_Picture_256.jpeg)

![](_page_43_Picture_436.jpeg)

#### продолжение таблицы:

![](_page_43_Picture_437.jpeg)

# Таблица 2. Описание действий СФЕ через услугодателя

![](_page_43_Picture_438.jpeg)

![](_page_44_Picture_423.jpeg)

#### продолжение таблицы:

![](_page_44_Picture_424.jpeg)

Условные обозначения:

![](_page_45_Picture_77.jpeg)

Приложение 3 к Регламенту электронной государственной услуги "Выдача лицензии, переоформление, выдача дубликатов лицензии на осуществление вида деятельности по разработке, производству, приобретению и реализации взрывчатых и пиротехнических веществ и изделий с их применением"

Форма

#### Анкета для определения показателей электронной государственной услуги: "качество" и "доступность"

\_\_\_\_\_\_\_\_\_\_\_\_\_\_\_\_\_\_\_\_\_\_\_\_\_\_\_\_\_\_\_\_\_\_\_\_\_\_\_\_\_\_\_\_\_\_

(наименование услуги)

 1. Удовлетворены ли Вы качеством процесса и результатом оказания электронной государственной услуги?

1) не удовлетворен;

2) частично удовлетворен;

3) удовлетворен.

 2. Удовлетворены ли Вы качеством информации о порядке оказания электронной государственной услуги?

1) не удовлетворен;

2) частично удовлетворен;

3) удовлетворен.

Приложение 5 к приказу И.о. Министра индустрии и новых технологий Республики Казахстан от 5 октября 2012 года № 364

Регламент электронной государственной услуги "Выдача лицензии, переоформление, выдача дубликатов лицензии на осуществление вида деятельности по ликвидации (уничтожению, утилизации, захоронению) и переработке высвобождаемых боеприпасов, вооружений, военной техники, специальных средств" 1. Общие положения

 1. Электронная государственная услуга оказывается Комитетом промышленности Министерства индустрии и новых технологий Республики Казахстан (далее – услугодатель), а также через веб-портал "электронного правительства" www.egov.kz или веб-портал "Е-лицензирование" www.elicense.kz (далее - ПЭП).

 2. Электронная государственная услуга оказывается на основании стандарта государственной услуги "Выдача лицензии, переоформление, выдача дубликатов лицензии на осуществление вида деятельности по ликвидации (уничтожению, утилизации, захоронению) и переработке высвобождаемых боеприпасов, вооружений, военной техники, специальных средств", утвержденного постановлением Правительства Республики Казахстан от 31 августа 2012 года № 1130 "Об утверждении стандартов государственных услуг в области промышленности и экспортного контроля и внесении изменений в некоторые решения Правительства Республики Казахстан" (далее – Стандарт).

 3. Степень автоматизации электронной государственной услуги – частично автоматизированная.

4. Вид оказания электронной государственной услуги – транзакционная.

5. Понятия и сокращения, используемые в настоящем Регламенте:

 1) информационная система – система, предназначенная для хранения, обработки, поиска, распространения, передачи и предоставления информации с применением аппаратно–программного комплекса (далее – ИС);

 2) бизнес–идентификационный номер, уникальный номер формируемый для юридического лица (филиала и представительства) и индивидуального

предпринимателя, осуществляющего деятельность в виде совместного предпринимательства (далее – БИН);

 3) веб–портал "Е-лицензирование" – информационная система, содержащая сведения о выданных, переоформленных, приостановленных, возобновленных и прекративших действие лицензиях, а также филиалах, представительствах ( объектах, пунктах, участках) лицензиата, осуществляющих лицензируемый вид ( подвид) деятельности, которая централизованно формирует идентификационный номер лицензий, выдаваемых лицензиарами (далее – ИС ГБД "Е-лицензирование ");

 4) индивидуальный идентификационный номер – уникальный номер, формируемый для физического лица, в том числе индивидуального предпринимателя, осуществляющего деятельность в виде личного предпринимательства (далее – ИИН);

 5) государственная база данных "Физические лица" – информационная система, предназначенная для автоматизированного сбора, хранения и обработки информации, создания Национального реестра индивидуальных идентификационных номеров с целью внедрения единой идентификации физических лиц в Республике Казахстан и предоставления о них актуальных и достоверных сведений органам государственного управления и прочим субъектам в рамках их полномочий и в соответствии с законодательством Республики Казахстан (далее – ГБД ФЛ);

 6) государственная база данных "Юридические лица" -, информационная система, предназначенная для автоматизированного сбора, хранения и обработки информации, создания Национального реестра бизнес-идентификационных номеров с целью внедрения единой идентификации юридических лиц в Республике Казахстан и предоставления о них актуальных и достоверных сведений органам государственного управления и прочим субъектам в рамках их полномочий и в соответствии с законодательством Республики Казахстан (далее – ГБД ЮЛ);

 7) структурно–функциональные единицы (далее - СФЕ) перечень структурных подразделений государственных органов, учреждений или иных организаций и информационные системы, которые участвуют в процессе оказания услуги;

 8) пользователь – субъект (потребитель, услугодатель), обращающийся к информационной системе за получением необходимых ему электронных информационных ресурсов и пользующийся ими;

 9) транзакционная услуга – услуга по предоставлению пользователям электронных информационных ресурсов, требующая взаимного обмена информацией с применением электронной цифровой подписи;

 10) потребитель – физическое и юридическое лицо, которому оказывается электронная государственная услуга;

 11) электронный документ – документ, в котором информация представлена в электронно–цифровой форме и удостоверена посредством электронной цифровой подписи;

 12) электронная лицензия – лицензия в форме электронного документа, оформляемая и выдаваемая с использованием информационных технологий, равнозначная лицензии на бумажном носителе;

 13) электронная государственная услуга – государственная услуга, оказываемая в электронной форме с применением информационных технологий;

 14) веб–портал "электронного правительства" – информационная система, представляющая собой единое окно доступа ко всей консолидированной правительственной информации, включая нормативную правовую базу, и к электронным государственным услугам;

 15) веб–портал "электронного правительства" – информационная система, представляющая собой единое окно доступа ко всей консолидированной правительственной информации, включая нормативную правовую базу, и к электронным государственным услугам;

 16) платежный шлюз "электронного правительства" – автоматизированная информационная система, предназначенная для обеспечения взаимодействия между информационными системами банков второго уровня, организаций, осуществляющих отдельные виды банковских операций, и "электронного правительства" при осуществлении платежей физических и юридических лиц ( далее – ПШЭП);

 17) электронная цифровая подпись — набор электронных цифровых символов, созданный средствами электронной цифровой подписи и подтверждающий достоверность электронного документа, его принадлежность и неизменность содержания (далее – ЭЦП).

#### 2. Порядок деятельности услогодателя по оказанию электронной государственной услуги

 6. Пошаговые действия и решения услугодателя (диаграмма № 1 функционального взаимодействия при оказании электронной государственной услуги через ПЭП) приведены в приложении 1 к настоящему Регламенту:

 1) потребитель осуществляет регистрацию на ПЭП с помощью своего регистрационного свидетельства ЭЦП, которое хранится в интернет-браузере компьютера потребителя (осуществляется для незарегистрированных потребителей на ПЭП);

 2) процесс 1 – прикрепление в интернет-браузер компьютера потребителя регистрационного свидетельства ЭЦП, процесс ввода потребителем пароля ( процесс авторизации) на ПЭП для получения государственной услуги;

 3) условие 1 – проверка на ПЭП подлинности данных о зарегистрированном потребителе через логин (ИИН/БИН) и пароль;

 4) процесс 2 – формирование ПЭПом сообщения об отказе в авторизации в связи с имеющимися нарушениями в данных потребителя;

 5) процесс 3 – выбор потребителем услуги, указанной в настоящем Регламенте, вывод на экран формы запроса для оказания услуги и заполнение потребителем формы (ввод данных) с учетом ее структуры и форматных требований, прикреплением к форме запроса необходимых документов в электронном виде;

 6) процесс 4 – оплата услуги на ПШЭП, а затем эта информация поступает в ИС ГБД "Е-лицензирование";

 7) условие 2 – проверка в ИС ГБД "Е-лицензирование" факта оплаты за оказание услуги;

 8) процесс 5 – формирование сообщения об отказе в запрашиваемой услуге, в связи с отсутствием оплаты за оказание услуги в ИС ГБД "Е-лицензирование";

 9) процесс 6 - выбор потребителем регистрационного свидетельства ЭЦП для удостоверения (подписания) запроса;

 10) условие 3 – проверка на ПЭП срока действия регистрационного свидетельства ЭЦП и отсутствия в списке отозванных (аннулированных) регистрационных свидетельств, а также соответствия идентификационных данных между ИИН/БИН указанным в запросе, и ИИН/БИН указанным в регистрационном свидетельстве ЭЦП);

 11) процесс 7 – формирование сообщения об отказе в запрашиваемой услуге в связи с не подтверждением подлинности ЭЦП потребителя;

 12) процесс 8 – удостоверение (подписание) посредством ЭЦП потребителя заполненной формы (введенных данных) запроса на оказание услуги;

 13) процесс 9 – регистрация электронного документа (запроса потребителя) в ИС ГБД "Е-лицензирование" и обработка запроса в ИС ГБД "Е-лицензирование";

 14) условие 4 – проверка услугодателем соответствия потребителя квалификационным требованиям и основаниям для выдачи лицензии;

 15) процесс 10 – формирование сообщения об отказе в запрашиваемой услуге в связи с имеющимися нарушениями в данных потребителя в ИС ГБД " Е-лицензирование";

 16) процесс 11 – получение потребителем результата услуги (электронная лицензия), сформированной ПЭПом. Электронный документ формируется с использованием ЭЦП уполномоченного лица услугодателя.

 7. Пошаговые действия и решения (диаграмма № 2 функционального взаимодействия при оказании электронной государственной услуги через услугодателя) приведены в приложении 1 к настоящему Регламенту:

 1) процесс 1 – ввод сотрудником услугодателя логина и пароля (процесс авторизации) в ИС ГБД "Е-лицензирование" для оказания государственной услуги;

 2) условие 1 – проверка в ИС ГБД "Е-лицензирование" подлинности данных о зарегистрированном сотруднике услугодателя через логин и пароль;

 3) процесс 2 – формирование ИС ГБД "Е-лицензирование" сообщения об отказе в авторизации в связи с имеющимися нарушениями в данных сотрудника услугодателя;

 4) процесс 3 – выбор сотрудником услугодателя услуги, указанной в настоящем Регламенте, вывод на экран формы запроса для оказания услуги и ввод сотрудником услугодателя данных потребителя;

 5) процесс 4 – направление запроса через ШЭП в ГБД ФЛ/ГБД ЮЛ о данных потребителя;

6) условие 2 – проверка наличия данных потребителя в ГБД ФЛ/ГБД ЮЛ;

 7) процесс 5 – формирование сообщения о невозможности получения данных в связи с отсутствием данных потребителя в ГБД ФЛ/ГБД ЮЛ;

 8) процесс 6 – заполнение формы запроса в части отметки о наличии документов в бумажной форме и сканирование сотрудником услугодателя необходимых документов, предоставленных потребителем, и прикрепление их к форме запроса;

 9) процесс 7 – регистрация запроса в ИС ГБД "Е-лицензирование" и обработка услуги в ИС ГБД "Е-лицензирование";

 10) условие 3 – проверка услугодателем соответствия потребителя квалификационным требованиям и основаниям для выдачи лицензии;

 11) процесс 8 – формирование сообщения об отказе в запрашиваемой услуге в связи с имеющимися нарушениями в данных потребителя в ИС ГБД " Е-лицензирование";

 12) процесс 9 – получение потребителем результата услуги (электронная лицензия) сформированной ИС ГБД "Е-лицензирование". Электронный документ формируется с использованием ЭЦП уполномоченного лица услугодателя.

 8. Формы заполнения запроса и ответа на услугу приведены на веб-портал " Е-лицензирование" www.elicense.kz.

 9. После обработки запроса потребителю предоставляется возможность просмотреть результаты обработки запроса следующим образом:

 после нажатия кнопки "открыть" – результат запроса выводится на экран дисплея;

 после нажатия кнопки "сохранить" – результат запроса сохраняется на заданном потребителем магнитном носителе в формате Adobe Acrobat.

 10. Необходимую информацию и консультацию по оказанию электронной государственной услуги можно получить по телефону саll–центра: (1414).

 11. СФЕ, которые участвуют в процессе оказания электронной государственной услуги:

1) ПЭП;

2) ШЭП;

3) ПШЭП;

4) ИС ГБД "Е-лицензирование";

5) ГБД ЮЛ;

6) ГБД ФЛ;

7) потребитель;

8) услугодатель.

 12. Текстовое табличное описание последовательности действий (процедур, функций, операций) приведены в приложении 2 к настоящему Регламенту с указанием срока выполнения каждого действия.

 13. Форма анкеты для определения показателей электронной государственной услуги "качество" и "доступность", приведена в приложении 3 к настоящему Регламенту.

14. Требования, предъявляемые к процессу оказания услуги потребителям:

 1) конфиденциальность (защита от несанкционированного получения информации);

2) целостность (защита от несанкционированного изменения информации);

 3) доступность (защита от несанкционированного удержания информации и ресурсов).

15. Техническое условие оказания услуги:

1) выход в Интернет;

2) наличие ИИН/БИН у лица, которому выдается электронная лицензия;

3) авторизация ПЭП;

4) наличие пользователя ЭЦП;

5) наличие банковской карточки или текущего счета в банке второго уровня.

Приложение 1 к Регламенту электронной государственной услуги "Выдача лицензии, переоформление, выдача дубликатов лицензии на осуществление вида деятельности по ликвидации (уничтожению, утилизации, захоронению) и переработке высвобождаемых

### Пошаговые действия и решения услугодателя Диаграмма № 1 функционального взаимодействия при оказании электронной государственной услуги через ПЭП

![](_page_52_Figure_2.jpeg)

# Диаграмма № 2 функционального взаимодействия при оказании электронной государственной услуги через услугодателя

![](_page_52_Figure_4.jpeg)

Приложение 2 к Регламенту электронной государственной услуги "Выдача лицензии, переоформление, выдача дубликатов лицензии на осуществление вида деятельности по ликвидации (уничтожению, утилизации, захоронению) и переработке высвобождаемых боеприпасов, вооружений, военной техники, специальных средств"

#### Текстовое табличное описание последовательности действий (процедуры, функций, операций) Таблица 1. Описание действий СФЕ через ПЭП

![](_page_53_Picture_379.jpeg)

#### продолжение таблицы:

![](_page_53_Picture_380.jpeg)

![](_page_54_Picture_467.jpeg)

# Таблица 2. Описание действий СФЕ через услугодателя

![](_page_54_Picture_468.jpeg)

#### продолжение таблицы:

![](_page_55_Picture_253.jpeg)

# Условные обозначения:

![](_page_56_Figure_0.jpeg)

Приложение 3 к Регламенту электронной государственной услуги "Выдача лицензии, переоформление, выдача дубликатов лицензии на осуществление вида деятельности по ликвидации (уничтожению, утилизации, захоронению) и переработке высвобождаемых боеприпасов, вооружений, военной техники, специальных средств"

Форма

#### Анкета для определения показателей электронной государственной услуги: "качество" и "доступность"

\_\_\_\_\_\_\_\_\_\_\_\_\_\_\_\_\_\_\_\_\_\_\_\_\_\_\_\_\_\_\_\_\_\_\_\_\_\_\_\_\_\_\_\_\_\_

(наименование услуги)

 1. Удовлетворены ли Вы качеством процесса и результатом оказания электронной государственной услуги?

1) не удовлетворен;

2) частично удовлетворен;

3) удовлетворен.

 2. Удовлетворены ли Вы качеством информации о порядке оказания электронной государственной услуги?

- 1) не удовлетворен;
- 2) частично удовлетворен;
- 3) удовлетворен.

Приложение 6 к приказу И.о. Министра индустрии и новых технологий Республики Казахстан от 5 октября 2012 года № 364

## Регламент электронной государственной услуги "Выдача лицензии, переоформление, выдача дубликатов лицензии на экспорт и импорт товаров, в том числе продукции, подлежащей экспортному контролю"

#### 1. Общие положения

 1. Электронная государственная услуга оказывается Комитетом промышленности Министерства индустрии и новых технологий Республики Казахстан (далее – услугодатель), а также через веб-портал "электронного правительства" www.egov.kz или веб-портал "Е-лицензирование" www.elicense.kz (далее - ПЭП).

 2. Электронная государственная услуга оказывается на основании стандарта государственной услуги "Выдача лицензии, переоформление, выдача дубликатов лицензии на экспорт и импорт товаров, в том числе продукции, подлежащей экспортному контролю" (услуга), утвержденного постановлением Правительства Республики Казахстан от 31 августа 2012 года № 1130 "Об утверждении стандартов государственных услуг в области промышленности и экспортного контроля и внесении изменений в некоторые решения Правительства Республики Казахстан" (далее – Стандарт).

 3. Степень автоматизации электронной государственной услуги – частично автоматизированная.

4. Вид оказания электронной государственной услуги – транзакционная.

5. Понятия и сокращения, используемые в настоящем Регламенте:

 1) информационная система – система, предназначенная для хранения, обработки, поиска, распространения, передачи и предоставления информации с применением аппаратно–программного комплекса (далее – ИС);

 2) бизнес–идентификационный номер, уникальный номер формируемый для юридического лица (филиала и представительства) и индивидуального

предпринимателя, осуществляющего деятельность в виде совместного предпринимательства (далее – БИН);

 3) веб–портал "Е-лицензирование" – информационная система, содержащая сведения о выданных, переоформленных, приостановленных, возобновленных и прекративших действие лицензиях, а также филиалах, представительствах ( объектах, пунктах, участках) лицензиата, осуществляющих лицензируемый вид ( подвид) деятельности, которая централизованно формирует идентификационный номер лицензий, выдаваемых лицензиарами (далее – ИС ГБД "Е-лицензирование ");

 4) индивидуальный идентификационный номер – уникальный номер, формируемый для физического лица, в том числе индивидуального предпринимателя, осуществляющего деятельность в виде личного предпринимательства (далее – ИИН);

 5) государственная база данных "Физические лица" – информационная система, предназначенная для автоматизированного сбора, хранения и обработки информации, создания Национального реестра индивидуальных идентификационных номеров с целью внедрения единой идентификации физических лиц в Республике Казахстан и предоставления о них актуальных и достоверных сведений органам государственного управления и прочим субъектам в рамках их полномочий и в соответствии с законодательством Республики Казахстан (далее – ГБД ФЛ);

 6) государственная база данных "Юридические лица" -, информационная система, предназначенная для автоматизированного сбора, хранения и обработки информации, создания Национального реестра бизнес-идентификационных номеров с целью внедрения единой идентификации юридических лиц в Республике Казахстан и предоставления о них актуальных и достоверных сведений органам государственного управления и прочим субъектам в рамках их полномочий и в соответствии с законодательством Республики Казахстан (далее – ГБД ЮЛ);

 7) структурно–функциональные единицы (далее - СФЕ) перечень структурных подразделений государственных органов, учреждений или иных организаций и информационные системы, которые участвуют в процессе оказания услуги;

 8) пользователь – субъект (потребитель, услугодатель), обращающийся к информационной системе за получением необходимых ему электронных информационных ресурсов и пользующийся ими;

 9) транзакционная услуга – услуга по предоставлению пользователям электронных информационных ресурсов, требующая взаимного обмена информацией с применением электронной цифровой подписи;

 10) потребитель – физическое и юридическое лицо, которому оказывается электронная государственная услуга;

 11) электронный документ – документ, в котором информация представлена в электронно–цифровой форме и удостоверена посредством электронной цифровой подписи;

 12) электронная лицензия – лицензия в форме электронного документа, оформляемая и выдаваемая с использованием информационных технологий, равнозначная лицензии на бумажном носителе;

 13) электронная государственная услуга – государственная услуга, оказываемая в электронной форме с применением информационных технологий;

 14) веб–портал "электронного правительства" – информационная система, представляющая собой единое окно доступа ко всей консолидированной правительственной информации, включая нормативную правовую базу, и к электронным государственным услугам;

 15) веб–портал "электронного правительства" – информационная система, представляющая собой единое окно доступа ко всей консолидированной правительственной информации, включая нормативную правовую базу, и к электронным государственным услугам;

 16) платежный шлюз "электронного правительства" – автоматизированная информационная система, предназначенная для обеспечения взаимодействия между информационными системами банков второго уровня, организаций, осуществляющих отдельные виды банковских операций, и "электронного правительства" при осуществлении платежей физических и юридических лиц ( далее – ПШЭП);

 17) электронная цифровая подпись — набор электронных цифровых символов, созданный средствами электронной цифровой подписи и подтверждающий достоверность электронного документа, его принадлежность и неизменность содержания (далее – ЭЦП).

#### 2. Порядок деятельности услогодателя по оказанию электронной государственной услуги

 6. Пошаговые действия и решения услугодателя (диаграмма № 1 функционального взаимодействия при оказании электронной государственной услуги через ПЭП) приведены в приложении 1 к настоящему Регламенту:

 1) потребитель осуществляет регистрацию на ПЭП с помощью своего регистрационного свидетельства ЭЦП, которое хранится в интернет-браузере компьютера потребителя (осуществляется для незарегистрированных потребителей на ПЭП);

 2) процесс 1 – прикрепление в интернет-браузер компьютера потребителя регистрационного свидетельства ЭЦП, процесс ввода потребителем пароля ( процесс авторизации) на ПЭП для получения государственной услуги;

 3) условие 1 – проверка на ПЭП подлинности данных о зарегистрированном потребителе через логин (ИИН/БИН) и пароль;

 4) процесс 2 – формирование ПЭПом сообщения об отказе в авторизации в связи с имеющимися нарушениями в данных потребителя;

 5) процесс 3 – выбор потребителем услуги, указанной в настоящем Регламенте, вывод на экран формы запроса для оказания услуги и заполнение потребителем формы (ввод данных) с учетом ее структуры и форматных требований, прикреплением к форме запроса необходимых документов в электронном виде;

 6) процесс 4 – оплата услуги на ПШЭП, а затем эта информация поступает в ИС ГБД "Е-лицензирование";

 7) условие 2 – проверка в ИС ГБД "Е-лицензирование" факта оплаты за оказание услуги;

 8) процесс 5 – формирование сообщения об отказе в запрашиваемой услуге, в связи с отсутствием оплаты за оказание услуги в ИС ГБД "Е-лицензирование";

 9) процесс 6 - выбор потребителем регистрационного свидетельства ЭЦП для удостоверения (подписания) запроса;

 10) условие 3 – проверка на ПЭП срока действия регистрационного свидетельства ЭЦП и отсутствия в списке отозванных (аннулированных) регистрационных свидетельств, а также соответствия идентификационных данных между ИИН/БИН указанным в запросе, и ИИН/БИН указанным в регистрационном свидетельстве ЭЦП);

 11) процесс 7 – формирование сообщения об отказе в запрашиваемой услуге в связи с не подтверждением подлинности ЭЦП потребителя;

 12) процесс 8 – удостоверение (подписание) посредством ЭЦП потребителя заполненной формы (введенных данных) запроса на оказание услуги;

 13) процесс 9 – регистрация электронного документа (запроса потребителя) в ИС ГБД "Е-лицензирование" и обработка запроса в ИС ГБД "Е-лицензирование";

 14) условие 4 – проверка услугодателем соответствия потребителя квалификационным требованиям и основаниям для выдачи лицензии;

 15) процесс 10 – формирование сообщения об отказе в запрашиваемой услуге в связи с имеющимися нарушениями в данных потребителя в ИС ГБД " Е-лицензирование";

 16) процесс 11 – получение потребителем результата услуги (электронная лицензия), сформированной ПЭПом. Электронный документ формируется с использованием ЭЦП уполномоченного лица услугодателя.

 7. Пошаговые действия и решения (диаграмма № 2 функционального взаимодействия при оказании электронной государственной услуги через услугодателя) приведены в приложении 1 к настоящему Регламенту:

 1) процесс 1 – ввод сотрудником услугодателя логина и пароля (процесс авторизации) в ИС ГБД "Е-лицензирование" для оказания государственной услуги;

 2) условие 1 – проверка в ИС ГБД "Е-лицензирование" подлинности данных о зарегистрированном сотруднике услугодателя через логин и пароль;

 3) процесс 2 – формирование ИС ГБД "Е-лицензирование" сообщения об отказе в авторизации в связи с имеющимися нарушениями в данных сотрудника услугодателя;

 4) процесс 3 – выбор сотрудником услугодателя услуги, указанной в настоящем Регламенте, вывод на экран формы запроса для оказания услуги и ввод сотрудником услугодателя данных потребителя;

 5) процесс 4 – направление запроса через ШЭП в ГБД ФЛ/ГБД ЮЛ о данных потребителя;

6) условие 2 – проверка наличия данных потребителя в ГБД ФЛ/ГБД ЮЛ;

 7) процесс 5 – формирование сообщения о невозможности получения данных в связи с отсутствием данных потребителя в ГБД ФЛ/ГБД ЮЛ;

 8) процесс 6 – заполнение формы запроса в части отметки о наличии документов в бумажной форме и сканирование сотрудником услугодателя необходимых документов, предоставленных потребителем, и прикрепление их к форме запроса;

 9) процесс 7 – регистрация запроса в ИС ГБД "Е-лицензирование" и обработка услуги в ИС ГБД "Е-лицензирование";

 10) условие 3 – проверка услугодателем соответствия потребителя квалификационным требованиям и основаниям для выдачи лицензии;

 11) процесс 8 – формирование сообщения об отказе в запрашиваемой услуге в связи с имеющимися нарушениями в данных потребителя в ИС ГБД " Е-лицензирование";

 12) процесс 9 – получение потребителем результата услуги (электронная лицензия) сформированной ИС ГБД "Е-лицензирование". Электронный документ формируется с использованием ЭЦП уполномоченного лица услугодателя.

 8. Формы заполнения запроса и ответа на услугу приведены на веб-портал " Е-лицензирование" www.elicense.kz.

 9. После обработки запроса потребителю предоставляется возможность просмотреть результаты обработки запроса следующим образом:

 после нажатия кнопки "открыть" – результат запроса выводится на экран дисплея;

 после нажатия кнопки "сохранить" – результат запроса сохраняется на заданном потребителем магнитном носителе в формате Adobe Acrobat.

 10. Необходимую информацию и консультацию по оказанию электронной государственной услуги можно получить по телефону саll–центра: (1414).

 11. СФЕ, которые участвуют в процессе оказания электронной государственной услуги:

1) ПЭП;

2) ШЭП;

3) ПШЭП;

4) ИС ГБД "Е-лицензирование";

5) ГБД ЮЛ;

6) ГБД ФЛ;

7) потребитель;

8) услугодаель.

 12. Текстовое табличное описание последовательности действий (процедур, функций, операций) приведены в приложении 2 к настоящему Регламенту с указанием срока выполнения каждого действия.

 13. Форма анкеты для определения показателей электронной государственной услуги "качество" и "доступность", приведена в приложении 3 к настоящему Регламенту.

14. Требования, предъявляемые к процессу оказания услуги потребителям:

 1) конфиденциальность (защита от несанкционированного получения информации);

2) целостность (защита от несанкционированного изменения информации);

 3) доступность (защита от несанкционированного удержания информации и ресурсов).

15. Техническое условие оказания услуги:

1) выход в Интернет;

2) наличие ИИН/БИН у лица, которому выдается электронная лицензия;

3) авторизация ПЭП;

4) наличие пользователя ЭЦП;

5) наличие банковской карточки или текущего счета в банке второго уровня.

Приложение 1 к Регламенту электронной государственной услуги "Выдача лицензии, переоформление, выдача дубликатов лицензии на экспорт и импорт товаров, в том числе продукции, подлежащей экспортному контролю"

# Пошаговые действия и решения услугодателя Диаграмма № 1 функционального взаимодействия при оказании электронной государственной услуги через ПЭП

![](_page_63_Figure_1.jpeg)

#### Диаграмма № 2 функционального взаимодействия при оказании электронной государственной услуги через услугодателя

![](_page_63_Figure_3.jpeg)

Приложение 2 к Регламенту электронной

государственной услуги "Выдача лицензии, переоформление, выдача дубликатов лицензии на экспорт и импорт товаров, в том числе продукции, подлежащей экспортному контролю"

# Текстовое табличное описание последовательности действий (процедуры, функций, операций) Таблица 1. Описание действий СФЕ через ПЭП

![](_page_64_Picture_472.jpeg)

#### продолжение таблицы:

![](_page_64_Picture_473.jpeg)

![](_page_65_Picture_412.jpeg)

# Таблица 2. Описание действий СФЕ через услугодателя

![](_page_65_Picture_413.jpeg)

#### продолжение таблицы:

![](_page_65_Picture_414.jpeg)

![](_page_66_Picture_232.jpeg)

#### Условные обозначения:

![](_page_66_Figure_2.jpeg)

Приложение 3 к Регламенту электронной государственной услуги "Выдача лицензии, переоформление, Форма

#### Анкета для определения показателей электронной государственной услуги: "качество" и "доступность"

\_\_\_\_\_\_\_\_\_\_\_\_\_\_\_\_\_\_\_\_\_\_\_\_\_\_\_\_\_\_\_\_\_\_\_\_\_\_\_\_\_\_\_\_\_\_

(наименование услуги)

 1. Удовлетворены ли Вы качеством процесса и результатом оказания электронной государственной услуги?

1) не удовлетворен;

2) частично удовлетворен;

3) удовлетворен.

 2. Удовлетворены ли Вы качеством информации о порядке оказания электронной государственной услуги?

1) не удовлетворен;

2) частично удовлетворен;

3) удовлетворен.

© 2012. РГП на ПХВ «Институт законодательства и правовой информации Республики Казахстан» Министерства юстиции Республики Казахстан